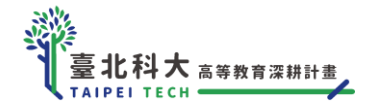

## **國立臺北科技大學高教深耕計畫**

# **112-1【說-觀-議課】計畫辦法**

#### **一、計畫目的**

鼓勵教師透過說-觀-議課過程,搭起教師同儕間的互動橋樑,在交流教學實務經驗、凝聚教 學創新能量之際,登造具正向循環與良善氛圍的教學相長空間,於北科校園內形構互學互助之教 師教學成長社群。

- **二、執行期程**:112 學年度第 1 學期。
- 三、由請資格· 本校**重兼任教師皆可申請。**

#### **四、申請規範**

- (一)開課端
	- 1.每位教師開課數不限,惟每學期至多獎助 2 門課程。
	- 2.1 門課程須提供至少 4 節課堂開放觀課;非同步課程須提供至少 1 節完整課程之內容, 並開放至少 90 天。
	- 3.課名相同、修課學生不同,視為一門課 ( 如英文-資材一甲、化工一甲,視為同一門課 )。 4.適用課程包括非實習、非實驗型、非專題討論及非自主學習之課程。
	- 5.開課教師有協助觀課教師完成觀、議課之義務。如非不可抗力因素影響已報名之觀課教 師權益,則教資中心得酌減開課教師該學期所得獎助。
- (二)觀課端
	- 1.每位教師觀課數不限,惟本計書每學期至多獎助 2 門課程。
	- 2.為維護課程品質,實體觀課每節課至多開放 5 名教師參與,以申請之優先順序為原則。 3.為鼓勵教師參與不同教師開放的課程:
		- (1)不得重覆觀看同一門課程。
		- (2)當學期如重複參與同一位教師開設的課程超過 1 門,則僅獎助 1 門。
		- (3)如曾參與同一位教師開設的不同課程超過 2 次,第 3 次將不再提供觀課獎勵。

#### **五、重要期程**

- (一)申請開課截止:112 年 10 月 11 日 ( 三 ) 止,隨到隨審,逾時不候。
- (二)經費核銷截止: 112年11月15日 (三)止,逾時不候;如未用畢,剩餘款項將移至112 學年度第 2 學期繼續使用 ( 核銷起訖時間另行通知 )。
- (三)結案繳交截止:112 年 12 月 27 日(三)前。

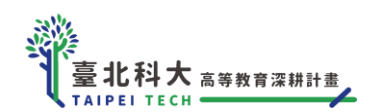

### **六、計畫獎助**

(一)經費獎助與教學彈薪點數獎勵說明

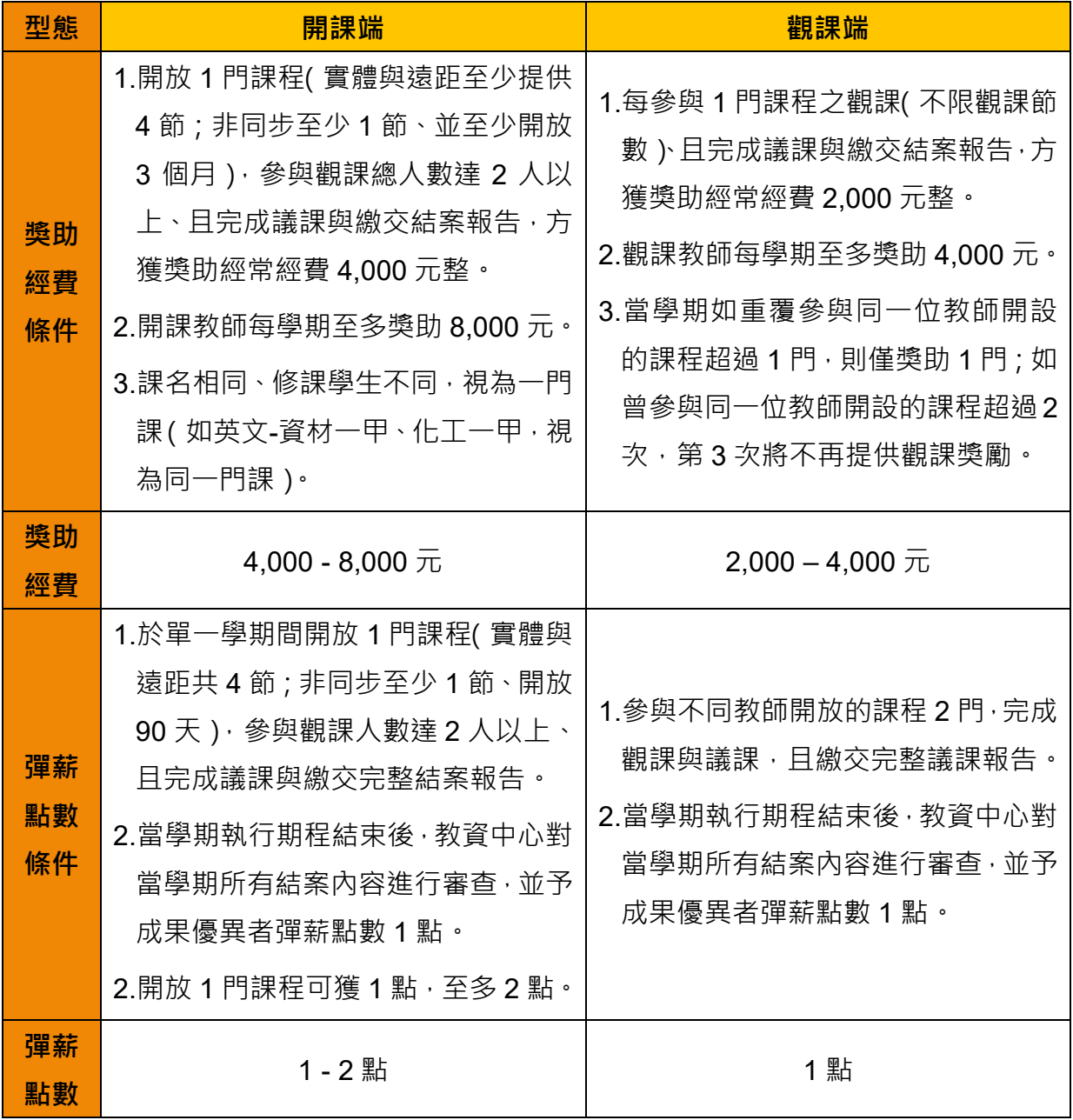

(二)開課端與觀課端之教師,均須參與完整的說課、觀課、議課,並繳交結案報告,方能獲得 獎助經費及彈薪點數(非通過申請審核即發放)。

- (三)本計畫業納入本校「特殊優秀教學人才彈性薪資支給作業規定」,並依前述原則採計獎勵 點數。教學彈薪網站: <https://ntuttle.tw/ief/fmp-et/>
- (四)本計畫補助經費類別謹據「教育部補助及委辦方案經費編列基準表」。

欒 **【北科大 高等教育深耕計畫】** 

112-1 說觀議課計畫辦法

# **七、申請與執行流程說明**

## **(一)開課端**

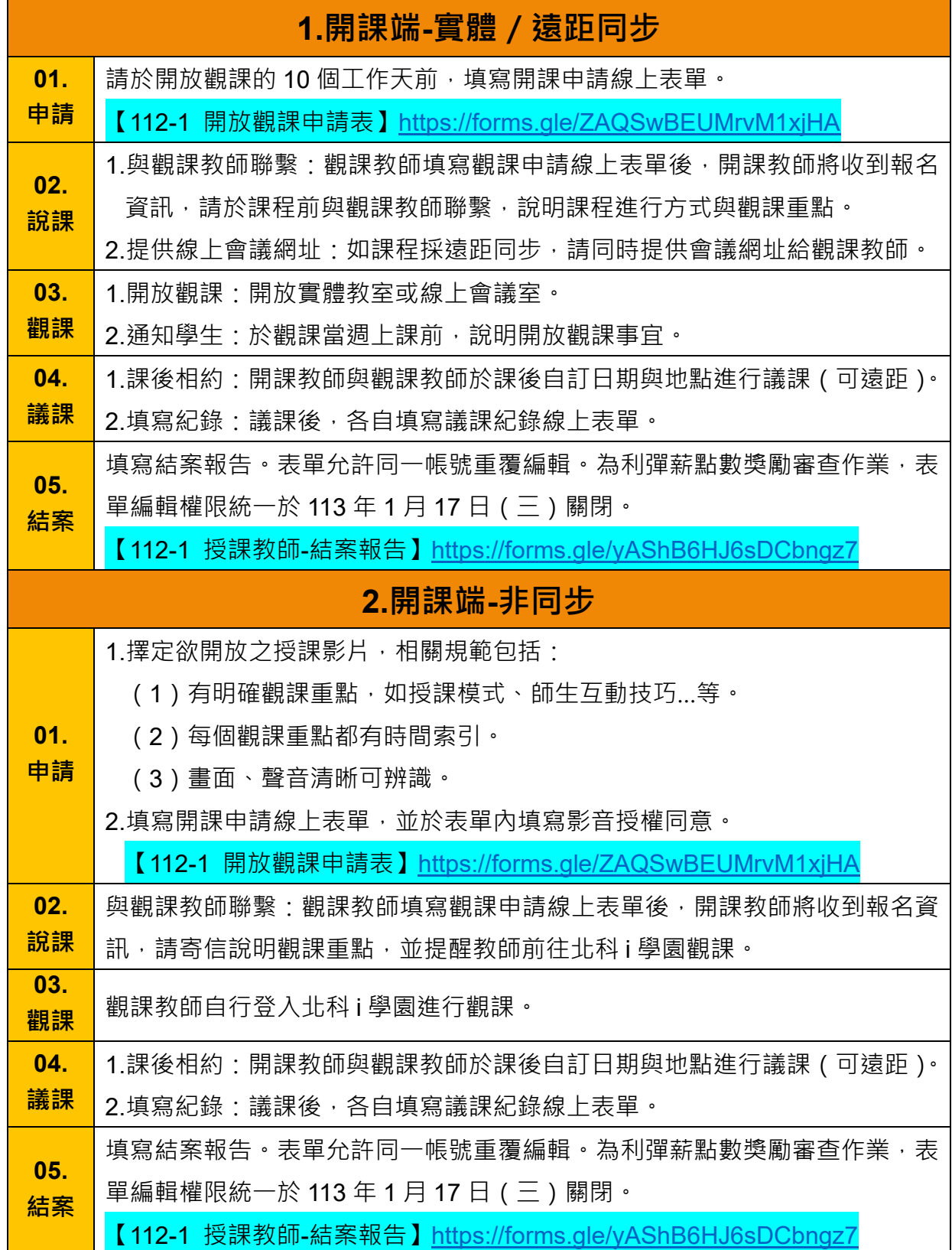

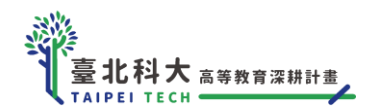

**(二)觀課端**

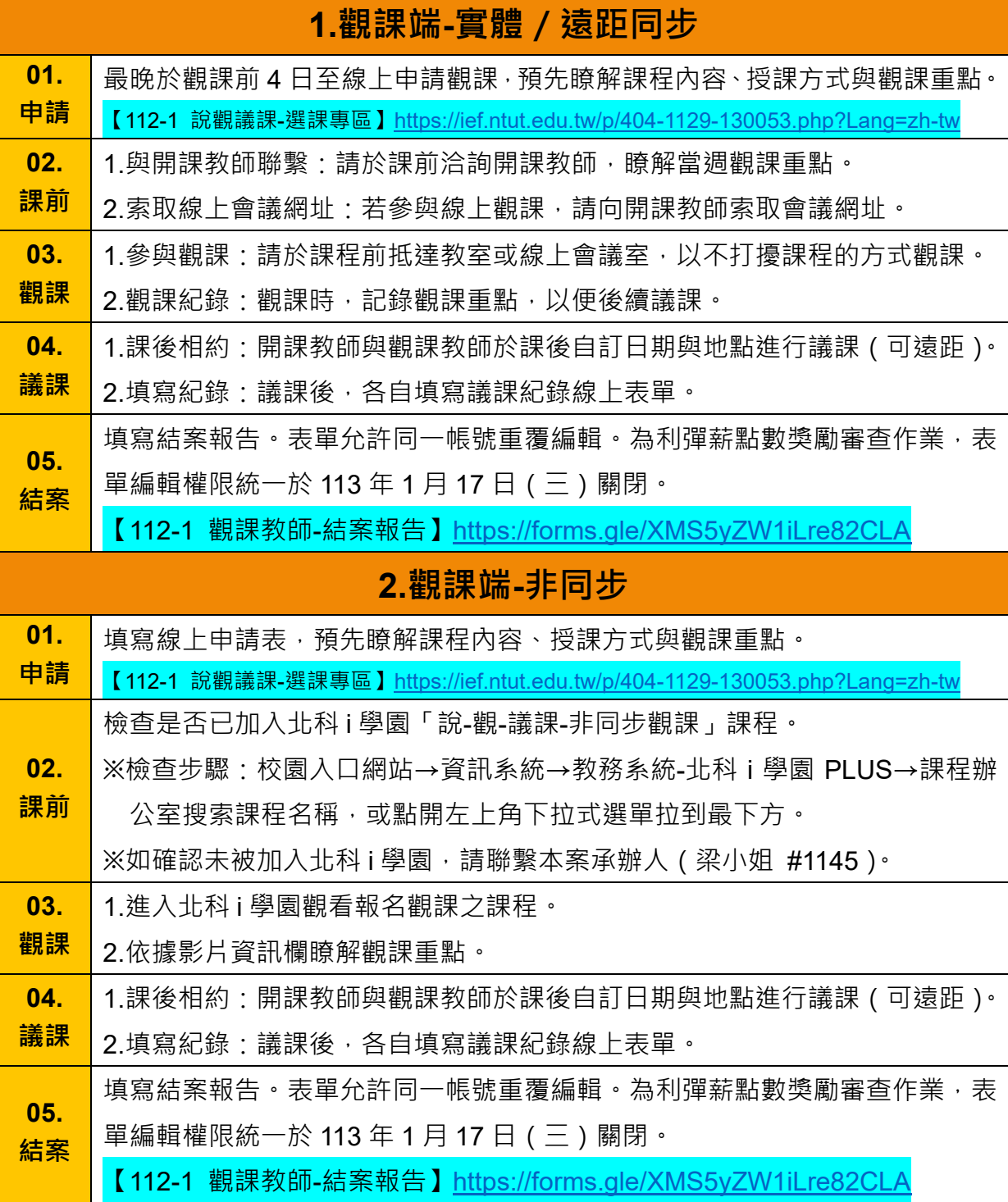

### **八、計畫成果應用**

- (一)本計畫補助經費源自教育部高等教育深耕計畫。教師執行計畫相關資料(申請書、過程紀 録、教材、結案報告等書面或影像資料)將納入高教深耕計畫成果,並將「公開」呈現於 網站、校刊、海報或其他展示環境,以擴散計畫效益。
- (二)獲補助之教師須配合教資中心會議或成果分享會等活動,進行經驗分享及成果展示。
- (三)為瞭解計畫之實際應用與執行過程,同時收整計畫滾動修正之依據,承辦人員將參與至少 1 節觀課並進行拍照或截圖。

**九、計畫窗口**:教資中心-梁小姐 / #1145 / ywliang2@mail.ntut.edu.tw。

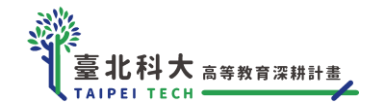

**十、附錄**

(一)線上表單一覽

1.申請開放觀課:<https://forms.gle/ZAQSwBEUMrvM1xjHA>

2.申請觀課(於計畫網站選課):<https://ief.ntut.edu.tw/p/404-1129-130053.php?Lang=zh-tw>

3.開課教師觀課紀錄暨結案報告:<https://forms.gle/yAShB6HJ6sDCbngz7>

4.觀課教師觀課紀錄暨結案報告:<https://forms.gle/XMS5yZW1iLre82CLA>

(二)觀/議課重要注意事項

1.參與觀課時,請觀課教師協助配合

(1)請於課堂開始前抵達教室。

(2)請留意您的觀課動線,避免影響學生上課。

(3)請以不影響課堂教學為原則,避免隨意交談與課程無關之事,或於教室內接電話。 2.進行議課時,建議開課教師與觀課教師可聚焦於:

(1)開放觀課/參與觀課過程中,學到了什麼?

(2)自身教學過程中遭遇到哪些困惑或問題?

(3)教學流程、師生互動、班級經營、備課、評量設計等相關經驗分享。